# lezione04

October 9, 2023

# **1 Fondamenti di Programmazione**

## **Andrea Sterbini**

lezione 4 - 5 ottobre 2023

# **1.1 RECAP**

- stringhe
- slice
- variabili e riferimenti
- oggetti e metodi
- funzioni
- if-elif-else

# **1.2 Operazioni logiche**

- **A and B** (vera se A e B sono entrambi veri)
- **A or B** (vera se almeno uno è vero)
- **not A** (vera se A è falso e viceversa)

PRECEDENZA: **not** –> **and** –> **or**

### **1.3 If-elif-else**

```
if condizione1:
```
istruzioni eseguite se è vera la condizione1

```
elif condizione2:
```
istruzioni eseguite se è falsa condizione1 ed è vera condizione2

... **else**:

istruzioni eseguite se tutte le condizioni sono false

**1.4 Momento Wooclap (booleani e if-then-else)**

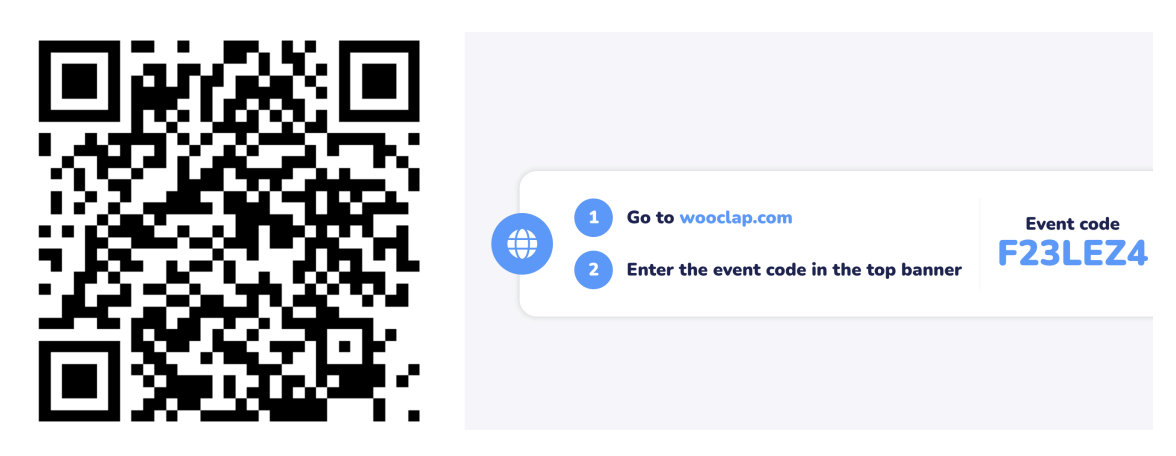

```
[28]: ## SOLUZIONI
```
**True and not False or True and False or not True** *# è come* (**True and** (**not False**)) **or** (**True and False**) **or** (**not True**) *# ovvero* (**True and True**) **or False or False** *# quindi* **True or False or False**

[28]: True

```
[33]: # Ricordiamo che True == 1 e False == 0
     True+False/True+True*True-False
     # è lo stesso che
     1 + 0/1 + 1*1 - 0# ovvero
     1 + (0/1) + (1*1) - 0# quindi
     1 + 0.0 + 1 - 0 # notate il float
```
[33]: 2.0

```
[35]: is_raining = True
      got_umbrella = False
      have_money = True
      if not is_raining:
         print('go out')
      elif not got_umbrella and have_money:
         print('buy umbrella and go out')
      elif got_umbrella:
          print('go out since got umbrella')
      else:
          print('stay home')
```
buy umbrella and go out

### **1.5 Namespaces, nomi e identificatori**

**QUALI** sono i nomi ammessi come **identificatori** in python? - iniziano per **carattere alfabetico** oppure '\_' (lineetta bassa) - non contengono spazi

#### **1.5.1 Identificatori PARLANTI**

Date SEMPRE un nome esplicativo alle funzioni, variabili, argomenti e classi

**"Programma sempre come se il ragazzo che dovrà manutenere il tuo codice sia uno psicopatico violento che sa dove vivi."** Martin Golding

E **DOVE** si trovano i nomi delle variabili, funzioni e classi?

Nei **NAMESPACE** (tabelle dei nomi)

Ce ne sono almeno 3, uno dentro l'altro:

- namespace **BUILT-IN** (quello più esterno) che contiene:
	- **–** tutte le funzioni e le variabili dell'interprete Python
- namespace **GLOBALE** (quello più esterno) che contiene:
	- **–** le variabili **GLOBALI** accessibili a tutte le funzioni che le seguono nel file
	- **–** le funzioni e le classi definite nel file
	- **–** i moduli/librerie importati con **import nomemodulo**
- namespace di **MODULO** (i moduli importati) che contengono:
	- **–** tutte le variabili, funzioni e classi definite nel modulo

Per usare una variabile/funzione si usa la sintassi **nomemodulo.variabile** oppure **nomemodulo.funzione(argomenti)**

- namespace **LOCALE** alla funzione in esecuzione, che contiene:
	- **–** gli **argomenti formali** della funzione, con i valori forniti quando è stata chiamata
	- **–** le variabili **locali** definite dentro la funzione
	- **–** e che scompaiono quando la funzione ha finito

Ogni volta che usate un identificatore, verrà cercato in ordine **LEGB**: 1. nel namespace della **funzione** (**L**ocal) 2. poi nei namespace che lo racchiudono (**E**nclosing) - possono essere **funzioni** oppure **moduli** 3. poi nel namespace **globale** 4. infine nel namespace **built-in**

QUINDI: una variabile locale può NASCONDERE una variabile globale con lo stesso nome

```
[5]: ### ESEMPIO
    G = 42 # definisco una variabile globale
    def funzione_senza_effetti_collaterali(valore):
        'funzione che definisce G come variabile locale'
        G = valueprint(G, 'dentro la funzione il valore di G è quello locale')
    print(G, 'prima di chiamare la funzione')
```

```
funzione_senza_effetti_collaterali(555)
print(G, 'dopo aver chiamato la funzione il valore è quello globale')
```

```
42 prima di chiamare la funzione
555 dentro la funzione il valore di G è quello locale
42 dopo aver chiamato la funzione il valore è quello globale
```

```
[6]: def funzione CON effetti collaterali(valore):
        global G # voglio usare la variabile globale e non una nuova locale
        G = valueprint(G, 'dentro la funzione la variabile G è quella globale')
    print(G, 'prima di chiamare la funzione')
    funzione_CON_effetti_collaterali(666)
    print(G, 'dopo aver chiamato la funzione il valore è cambiato')
```
42 prima di chiamare la funzione 666 dentro la funzione la variabile G è quella globale 666 dopo aver chiamato la funzione il valore è cambiato

### **1.6 Per aiutarvi**

Negli HW le variabili GLOBALI (e gli attributi di classe) sono proibiti

Aggiungeremo un test che controlla che non usiate GLOBALI o attributi di classe

#### **1.7 Ancora sulle funzioni**

```
def nome_funzione(argomenti):
    corpo della funzione
    return risultato
```
**NOTA:** - l'istruzione **return** può essere ovunque nel corpo della funzione, ne ferma l'esecuzione in quel punto **fornendo al programma chiamante** (tornando) il valore indicato - se NON si esegue return la funzione torna il valore speciale **None**

**Reminder:** Le variabili locali nascono alla chiamata della funzione e scompaiono al suo completamento (return)

**ATTENZIONE:** gli argomenti sono **variabili locali** e potete modificarli - se si tratta di valori **immutabili** il programma chiamante **NON se ne accorgerà** - se si tratta di valori **mutabili e ne modificate il contenuto** il programma chiamante **se ne accorgerà** - se invece sostituite il **riferimento** della variabile locale, il programma principale **NON se ne accorgerà**

```
[45]: nomi = ['Paperino', 'Topolino', 'Minnie', 'Annabella', 'Gastone']
     def togli_terza(parole):
         "qui modifico la lista togliendo l'elemento a indice 2"
         parole.pop(2) # modifico l'oggetto riferito
     def sostituisci_tutte_non_distruttiva(parole):
         "qui rimpiazzo nella variabile locale 'parole' una nuova lista"
         parole = ['uno', 'due', 'tre'] # sostituisco il RIFERIMENTO
```

```
def sostituisci_tutte_distruttiva(parole):
    "qui rimpiazzo nella variabile locale 'parole' una nuova lista"
    parole[:] = ['uno', 'due', 'tre'] # sostituisco il RIFERIMENTO
print(nomi, '\tlista iniziale')
togli_terza(nomi)
print(nomi, '\t\tdopo aver tolto il 3° elemento')
sostituisci_tutte_non_distruttiva(nomi)
print(nomi, '\t\tdopo sostituisci_tutte_non_distruttiva')
sostituisci_tutte_distruttiva(nomi)
print(nomi, '\t\t\t\t\t\tdopo sostituisci_tutte_distruttiva')
['Paperino', 'Topolino', 'Minnie', 'Annabella', 'Gastone'] lista iniziale
['Paperino', 'Topolino', 'Annabella', 'Gastone'] dopo aver tolto
il 3° elemento
['Paperino', 'Topolino', 'Annabella', 'Gastone'] dopo
sostituisci_tutte_non_distruttiva
['uno', 'due', 'tre'] dopo
sostituisci_tutte_distruttiva
```
#### **1.8 Ancora funzioni: argomenti OBBLIGATORI e OPZIONALI**

Gli **argomenti formali** nella definizione della funzione possono essere - obbligatori, posizionali, (**sempre all'inizio** della lista) - opzionali, **con un valore di default** da usare se il valore attuale non viene fornito (**sempre alla fine**) - PRIMA gli obbligatori POI gli opzionali con i loro default

Nella chiamata mettete prima i **valori attuali obbligatori**, poi gli **opzionali** per posizione oppure per nome

```
[51]: # supponiamo di voler concatenare 3 parole
     # ad una lista variabile di altre parole
     def concatena(obb1, obb2, opz3=42, opz4=None):
         if not isinstance(opz3, str): # se il 3° arg NON è una stringa
             opz3 = str(opz3) # lo trasformo in stringa
         if opz4 is None: # se il 4° arg non c'è
             opz4 = ['viva', 'Topolin'] # uso una lista di valori preconfezionata
         return ' '.join([obb1, obb2, opz3] + opz4)
     # gli argomenti opzionali sono sia posizionali che usabili per nome
     concatena('Minni', 'Paperino', 'Paperoga', ['Ciccio'])
```
[51]: 'Minni Paperino Paperoga Ciccio'

```
[52]: concatena('Minni', 'Paperino', 'Paperoga', opz4=['Pluto'])
```
- [52]: 'Minni Paperino Paperoga Pluto'
- [48]: concatena('Minni', 'Paperino', opz4=['Ciccio'])

```
[48]: 'Minni Paperino 42 Ciccio'
```

```
[49]: concatena('Minni', 'Paperino')
```
[49]: 'Minni Paperino 42 viva Topolin'

```
[50]: # per passarli *fuori sequenza* va usato il nome
      # in realtà potete anche passare tutti gli argomenti per nome
      # in qualsiasi ordine
      concatena(obb2='Minni', opz3='Paperino', obb1='Paperoga', opz4=['Ciccio'])
```
[50]: 'Paperoga Minni Paperino Ciccio'

#### **1.8.1 Un errore molto difficile da notare: valori di default modificabili**

Python crea i valori di default **nel momento della definizione della funzione** (e non alla sua CHIAMATA)

Per cui i valori di default **vengono riusati in tutte le chiamate**

- se sono immutabili non c'è problema (numeri, stringhe, None, tuple)
- se sono mutabili **NON DOVETE CAMBIARLI** altrimenti in altre chiamate saranno diversi!
- se vi serve che siano modificati **USATE None come default** e create il valore che vi serve come default SOLO a run-time

```
[22]: # mi aspetterei che ad ogni chiamata senza parametri
     # X sia valorizzato con una nuova lista vuota
     # ma non è così, la lista è creata una sola volta
      # nel momento della definizione della funzione
     def modifico_il_default(X=[]):
         X.append(12) # modifico la lista X
         return X
     print( modifico_il_default()) # non passo nessun valore
     print( modifico_il_default()) # non passo nessun valore
     print( modifico_il_default()) # non passo nessun valore
     # si vede come la lista X cambia mano a mano
```
[12] [12, 12]

```
[12, 12, 12]
```

```
[7]: # implementazione CONSIGLIATA
     def non_modifico_il_default(X=None):
         # costruisco una nuova lista vuota per ogni chiamata senza parametri
         if X is None:
            X = []X.append(12)
         return X
```

```
print( non_modifico_il_default()) # non passo nessun valore
print( non_modifico_il_default()) # non passo nessun valore
print( non_modifico_il_default()) # non passo nessun valore
```
[12] [12]

 $[12]$ 

### **1.9 Per aiutarvi**

Negli HW gli argomenti con default mutabile saranno proibiti

Aggiungeremo un test che controlla che non usiate argomenti di default mutabili

# **2 Cicli ed iterazione**

### **2.1 se sapete quante iterazioni dovete fare usate il FOR**

**Sintassi:**

```
# alla variabile viene assegnato il prox valore
for variabile in sequenza:
   blocco di codice da ripetere per ogni valore
```

```
else: # opzionale
   blocco che viene eseguito se si è usciti
```
normalmente (senza **break**)

```
[11]: # ESEMPIO
```

```
for X in [1, 2, 3, 4]: # ripeto 4 volte, con X che prende i valori 1, 2, 3, 4
   print(X) # l'istruzione print
```
Nel corpo del ciclo posso usare

```
break # per uscire immediatamente dal ciclo
        # e proseguire DOPO tutto il FOR
continue # per saltare al prossimo elemento del FOR
         # senza completare il blocco indentato
```
[8]: *# ESEMPIO*

```
for X in [1, 2, 3, 4, 5, 6, 7, 8, 9, 10]:
   if X % 2 == 0: continue # salto tutti i numeri pari
   if X == 13: break # esco se incontro il valore 13
   print(X)
else:
   print('li ho stampati tutti')
```

```
1
3
5
7
9
li ho stampati tutti
```

```
2.2 se NON sapete quante iterazioni fare usate WHILE
```

```
while condizione_vera:
        blocco di codice da ripetere
        aggiornamento della condizione
    else: # opzionale
        blocco di codice eseguito se NON si esce
        con break
[10]: # ESEMPIO
     X = 0while X < 20:
         X += 1 # aggiorno la condizione
         if X % 2 == 0: continue
         if X == 27: break
         print(X)
     else:
         print('li ho stampati tutti')
    1
    3
    5
    7
    9
```
11 13 15 17 19

# **2.3 Generatore di sequenze: oggetto che fornisce un elemento per volta**

**La funzione range**

li ho stampati tutti

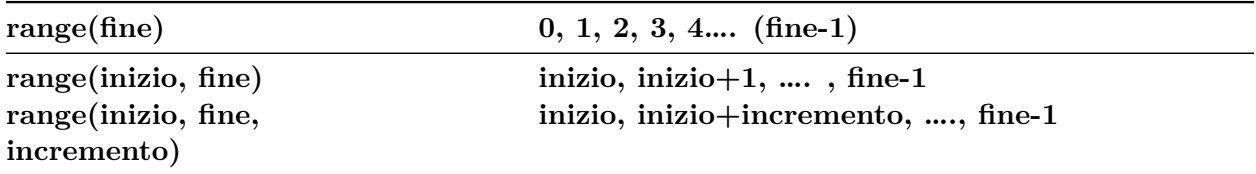

```
[12]: ## range crea un oggetto che fornisce un nuovo valore ogni volta
      ## che gli viene richiesto dal for o da list
      R = range(10)for i in R:
         print(i, end=' ' )R
      list(R)
```
0 1 2 3 4 5 6 7 8 9

 $[12]$ :  $[0, 1, 2, 3, 4, 5, 6, 7, 8, 9]$ 

#### **2.4 I contenitori:**

**2.4.1 liste, tuple, dizionari, insiemi**

- **liste**: [ 1, 2, 3, 4, 5, ] indicizzate e modificabili
- **tuple**: ( 1, 2, 3, 4, 5, ) indicizzate e immutabili
- **insiemi**: { 1, 2, 3, 4, 5, } senza ripetizioni, NON indicizzati e mutabili
- **dizionari**: { 'a': 1, 'b': 2, 'c': 3, } associazioni chiave unica -> valore, indicizzati sulle chiavi, modificabili

```
[23]: # Esempio:
```

```
lista_valori = [2, 5, 7, 23, 45, 2, 7, 23, ]
tupla_valori = tuple(lista_valori) # converto la lista in tupla
set_valori = set(lista_valori) # converto la lista in set
dizionario = { 'a': 1, 'b': 2, 'c': 3, }lista_valori, tupla_valori, set_valori, dizionario
```

```
[23]: ([2, 5, 7, 23, 45, 2, 7, 23],
       (2, 5, 7, 23, 45, 2, 7, 23),
       {2, 5, 7, 23, 45},
       {'a': 1, 'b': 2, 'c': 3})
```

```
[20]: ## le liste sono indicizzate E **modificabili**
      print(lista_valori[4])
      lista valori[5] = 666print(lista_valori)
```
45

[2, 5, 7, 23, 45, 666, 7, 23]

```
[24]: ## gli insiemi NON sono indicizzati e sono **modificabili**
     print(set_valori)
     print(set_valori.pop()) # estraggo un elemento a caso
     set_valori.add(666) # aggiungo un elemento
     print(set_valori)
     set_valori[4] # \triangle # ERRORE!!!
```

```
{2, 5, 7, 45, 23}
2
{5, 7, 45, 23, 666}
```

```
---------------------------------------------------------------------------
TypeError Traceback (most recent call last)
Cell In[24], line 6
     4 set_valori.add(666) # aggiungo un elemento
     5 print(set_valori)
----> 6 set_valori[4] # ERRORE!!!
TypeError: 'set' object is not subscriptable
```
[62]: *## le tuple sono indicizzate E \*\*immutabili\*\** print(tupla\_valori[4]) tupla\_valori[5] = 666 *### se provo a modificarla ERRORE!*

45

```
---------------------------------------------------------------------------
TypeError Traceback (most recent call last)
/var/tmp/ipykernel_706375/3966009171.py in <cell line: 3>()
     1 ## le tuple sono indicizzate E **immutabili**
     2 print(tupla_valori[4])
---> 3 tupla valori[5] = 666 ### ERRORE
```
TypeError: 'tuple' object does not support item assignment

```
[27]: # i dizionari sono indicizzati dalle chiavi e **modificabili**
     print(dizionario.keys()) # estraggo le chiavi -> oggetto
     print(list(dizionario.keys())) # estraggo le chiavi -> lista
     print(dizionario['a']) # stampo il valore associato ad 'a'
     dizionario['paperino'] = 42 # aggiungo una coppia chiave -> valore
     print(dizionario) # il dizionario è cambiato
     #dizionario['pluto'] # se la chiave non c'è ERRORE!!!
     print('pluto' in dizionario)
     print(list(dizionario.values()))
     { 'uno':1, 'due':2, 'uno':11 }
     dict_keys(['a', 'b', 'c', 'paperino'])
     ['a', 'b', 'c', 'paperino']
     1
     {'a': 1, 'b': 2, 'c': 3, 'paperino': 42}
     False
     [1, 2, 3, 42]
```

```
[27]: {'uno': 11, 'due': 2}
```

```
[28]: # se voglio stampare gli elementi dei diversi contenitori
     for elemento in lista_valori:
         print(elemento, end=' ') # stampa seguita da spazio invece che '\n'
     print('\t\tlista_valori')
     2 5 7 23 45 2 7 23 lista_valori
[29]: for elemento in set_valori:
         print(elemento, end=' ')
     print('\t\tset_valori')
     5 7 45 23 666 set_valori
[30]: for elemento in tupla_valori:
         print(elemento, end=' ')
     print('\t\ttupla_valori')
     2 5 7 23 45 2 7 23 tupla_valori
[31]: # sfruttiamo gli assegnamenti multipli di Python
     for chiave,elemento in dizionario.items(): # items produce le coppie
         print(chiave,elemento)
     dizionario.items()
     a 1
     b 2
     c 3
     paperino 42
[31]: dict_items([('a', 1), ('b', 2), ('c', 3), ('paperino', 42)])
[32]: #### come scandire un contenitore per valori
     for elemento in lista_valori:
         print(elemento, end=' ')
     print()
     2 5 7 23 45 2 7 23
[14]: #### come scandire un contenitore per indice
     for i in range(len(lista_valori)):
         print(i, lista_valori[i])
```
4 45

5 2

6 7 7 23

```
[33]: #### come scandire un contenitore per valori ma sapendone l'indice
      for indice,elemento in enumerate(lista_valori):
          print(indice, elemento)
      list(enumerate(lista_valori))
     0 2
     1 5
     2 7
     3 23
     4 45
     5 2
     6 7
     7 23
```
 $[33]$ :  $[ (0, 2), (1, 5), (2, 7), (3, 23), (4, 45), (5, 2), (6, 7), (7, 23) ]$ 

## **2.5 E' "PROIBITO" modificare la lista sulla quale si sta iterando?**

What if elimino elementi dalla lista MENTRE la sto scandendo? - sono nella posizione 3,

- elimino l'elemento,
- il 4° si sposta in posizione 3
- passo all'elemento in posizione 4

### • e **MI PERDO QUELLO CHE ERA IN POSIZIONE 4!!!** • e **HO ERRORE SULL'ULTIMO ELEMENTO!!!**

Insomma, mi tiro via il tappeto da sotto i piedi!!!

```
[35]: lista_interi = [0, 11, 22, 33, 44, 55, 66, 77, 88, ]
     for i in range(len(lista_interi)):
         print(lista_interi[i])
         if i == 3:
             del lista_interi[i] # elimino l'elemento in posizione 3
     0
     11
     22
     33
     55
     66
     77
     88
      ---------------------------------------------------------------------------
      IndexError Traceback (most recent call last)
```

```
Cell In[35], line 3
     1 lista_interi = [ 0, 11, 22, 33, 44, 55, 66, 77, 88, ]
     2 for i in range(len(lista_interi)):
----> 3 print(lista_interi[i])
     4 if i == 3:
     5 del lista_interi[i] # elimino l'elemento in posizione 3
IndexError: list index out of range
```
#### **2.6 COME RISOLVERE?**

- **opzione 1**: scandisco la lista dalla fine all'inizio
	- **–** in questo modo le modifiche spostano elementi GIA' ESAMINATI
	- **–** ed inoltre gli indici esistono tutti (no IndexError)
- **oppure**: costruisco una nuova lista
	- **–** in questo modo non modifico la lista originale
- **in genere**: itero su una lista SENZA MODIFICARLA (o s una sua copia), e mi costruisco altre strutture dati

```
[36]: # scansione a rovescio
```

```
lista_interi = [ 11, 22, 33, 44, 55, 66, 77, 88, ]
for i in range(len(lista_interi)-1, -1, -1): # range con incremento negativo
    print(lista_interi[i], end=' ')
    if i == 3:
        del lista_interi[i]
print()
print(lista_interi, 'lista_interi')
```
88 77 66 55 44 33 22 11 [11, 22, 33, 55, 66, 77, 88] lista\_interi

```
[37]: # oppure costruisco una nuova lista
      nuova_lista = []
      lista_interi = [ 11, 22, 33, 44, 55, 66, 77, 88, ]
      for i in range(len(lista_interi)):
          if i != 3:
              nuova_lista.append(lista_interi[i])
              print(lista_interi[i], end=' ')
      print()
      print(lista_interi, 'lista_interi')
      print(nuova_lista, 'nuova_lista')
```
11 22 33 55 66 77 88 [11, 22, 33, 44, 55, 66, 77, 88] lista\_interi [11, 22, 33, 55, 66, 77, 88] nuova\_lista

### **2.7 Momento Wooclap**

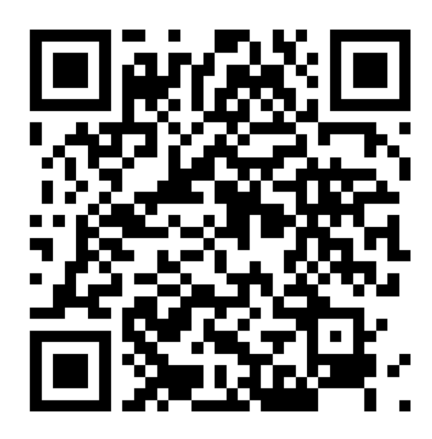

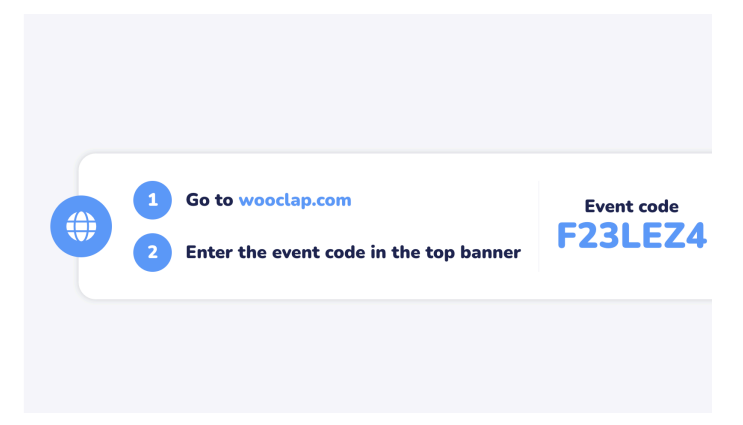

**cosa stampa il programma ?**

```
[39]: # Soluzione
     lista_valori = list(range(10))somma = 0for i in range(10):
         if i == len(lista_valori): # esco se sono finiti gli elementi
          break
         if i % 3 == 0: # per tutti i multipli di 3
          somma += lista_valori[i] # li sommo
          print(lista_valori[i])
          del lista_valori[i] # e li elimino
     print(somma)
     print(lista_valori) # valori rimasti nella lista
     # volevamo sommare 0 3 6 9 => 18
     # e invece abbiamo sommato 0 4 8 => 12
    0
```

```
4
8
12
[1, 2, 3, 5, 6, 7, 9]
```
### **2.8 Scorciatoie logiche per controllare i contenitori nei test if/then/else**

Spesso dobbiamo controllare se un contenitore è vuoto o contiene elementi (oppure se una variabile è 0 o diversa da 0). Per semplificare gli if-then-else: - un contenitore vuoto vale come **False** - un contenitore con almeno un elemento vale **True**

Ed inoltre - un valore 0 vale False - un valore diverso da zero vale True

[40]: *## Per controllarlo trasformiamo contenitori vuoti in booleani* bool([]), bool(tuple()), bool({}), bool(set())

[40]: (False, False, False, False)

 $[41]:$   $\frac{b \cdot 1}{1}, \frac{b \cdot 1}{1}, \frac{b \cdot 1}{2}, \frac{b \cdot 1}{2}, \frac{b \cdot 1}{2}, \frac{b \cdot 1}{2}, \frac{b \cdot 1}{2}, \frac{b \cdot 1}{2}, \frac{b \cdot 1}{2}, \frac{b \cdot 1}{2}, \frac{b \cdot 1}{2}, \frac{b \cdot 1}{2}, \frac{b \cdot 1}{2}, \frac{b \cdot 1}{2}, \frac{b \cdot 1}{2}, \frac{c \cdot 1}{2}, \frac{d \cdot 1}{2}, \frac{d \cdot 1}{2}, \frac{d \cdot 1}{2}, \frac{d$ 

```
[41]: (True, True, True, True)
[44]: def stampa_lista(valori):
         # se la lista contiene almeno un elemento
         if valori:
             print(valori[0]) # stampo il primo
             stampa_lista(valori[1:]) # stampo gli altri
     dati = [1, 2, 3, 4, 5]stampa_lista(dati)
     1
     2
     3
```
4 5

15